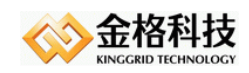

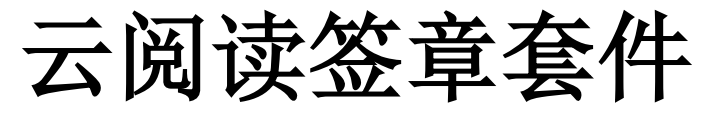

#### V2.0.0.96

# 中间件技术白皮 书

#### 江西金格科技股份有限公司 版权所有

- 地址: 江西南昌高新技术开发区火炬大街 579 号绿悦科技大厦 15 楼
- 邮编: 330096
- 网址: http://www.kinggrid.com
- 电话: *0791-82221588*
- 服务: *400-6776-800*

<span id="page-1-0"></span>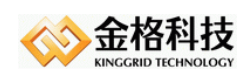

# 目录

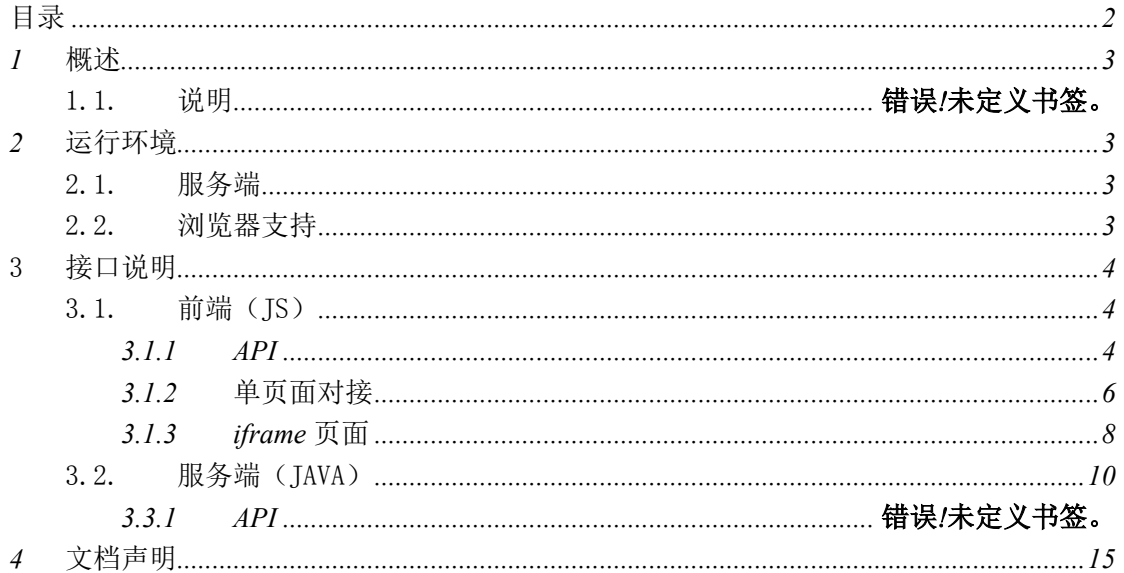

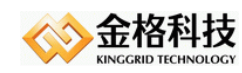

# <span id="page-2-0"></span>*1* 概述

金格研发团队运用 *HTML5* 技术并深入研究开源项目 *PDF.js*,研发出一款满足电子签章 行业云签章、云浏览的云端产品。

金格云阅读适合运用于大小不大于 *80M*,页数不大于 *500* 页的 *PDF* 文档,如果超过上 述描述浏览器会因加载的元素过多变慢变卡,签章加盖、验证、删除也会慢。

如果集成的金格云阅读的网站使用 *https* 模式且印章或证书从密钥盘中加载,需要为金 格组件服务购买一枚 *https* 证书。

## <span id="page-2-1"></span>*2* 运行环境

<span id="page-2-2"></span>全平台、全浏览器支持

#### 1.1. 服务端

软件环境: JDK1.5+

<span id="page-2-3"></span>操作系统: Windows、Linux、Unix, 32/64 位

#### 1.2. 浏览器支持

浏览器:IE10+及 Edge、谷歌浏览器(Chrome)、火狐浏览器(Firefox)、safari、UC、 360、QQ、微信(内嵌浏览器)等 32/64 位现代浏览器 操作系统: Windows 10/8/7/Vista/XP、MacOS、Linux、Android、IOS

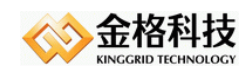

# <span id="page-3-0"></span>*3* 接口说明

<span id="page-3-1"></span>依赖 *iSignature\_PDF\_API V5.2.0.486+*版本

## 3.1. 前端(JS)

<span id="page-3-2"></span>全局对象 *windows.KGPdfViewerWebApp*

### *3.1.1 API*

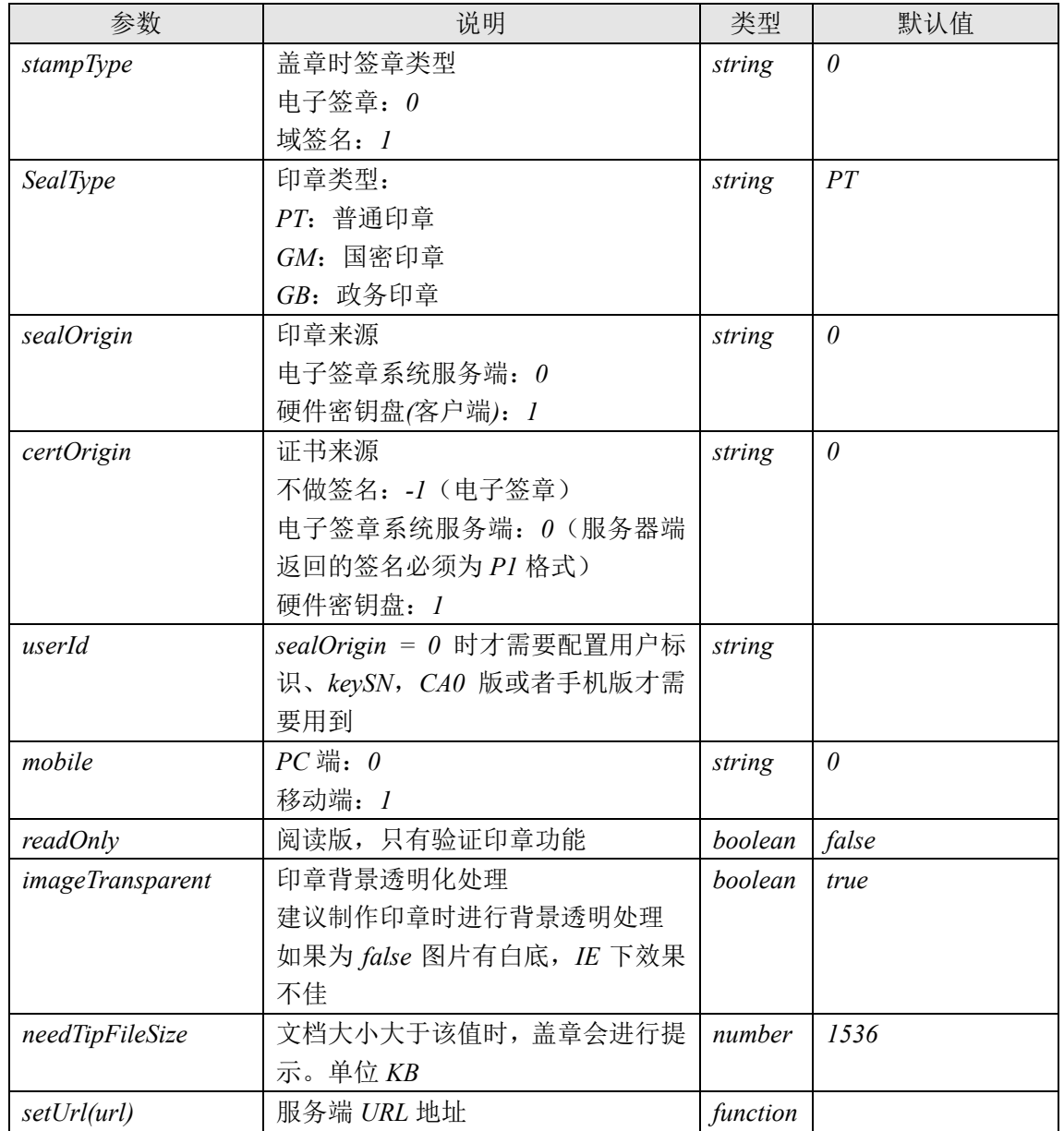

网址:*www.kinggrid.com* 电话:*400-6776-800* 第 *4* 页 共 *15* 页

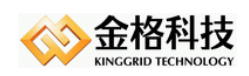

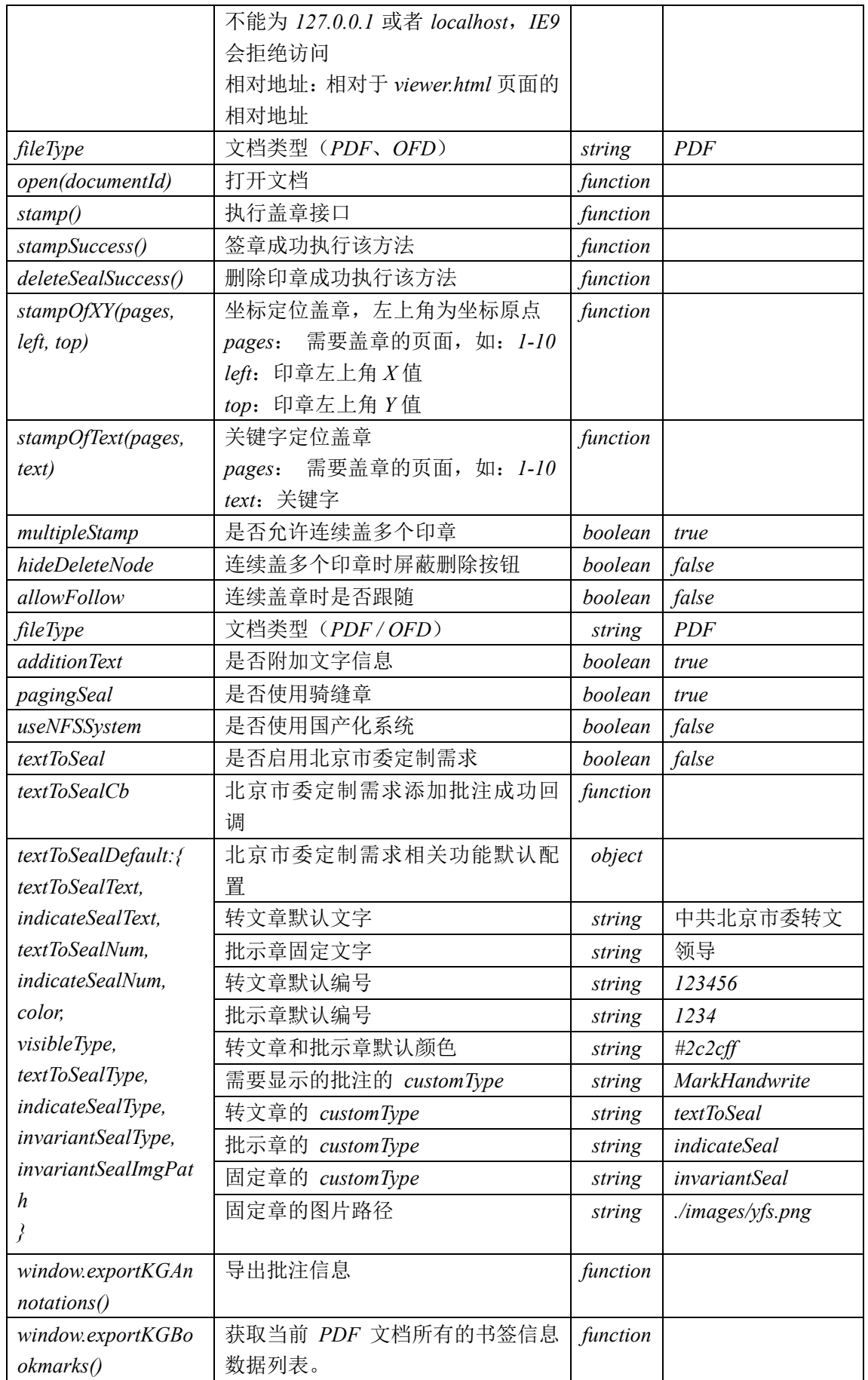

网址: www.kinggrid.com  **电话: 400-6776-800** 第5页共15页

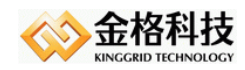

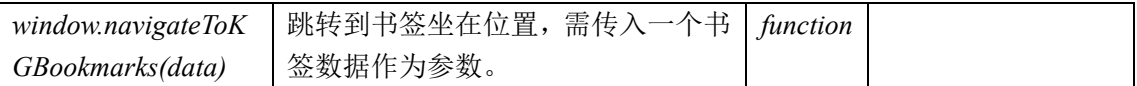

#### <span id="page-5-0"></span>*3.1.2* 单页面对接

在 *viewer.html* 最后加上以下内容:

**<script type=***"text/javascript"***>**

```
 window.afterWebPdfLoad = function(){
```

```
 // 不能为127.0.0.1或者localhost,IE9会拒绝访问
```
 **//** 相对地址:相对于**viewer.html**页面的相对地址

**KGPdfViewerWebApp.setUrl("http://192.168.0.87:8080/pdfviewer/pdf");**

```
 /*盖章时签章类型
  电子签章:0
  域签名: 1
 */
KGPdfViewerWebApp.stampType = 0;
 /**
 * 集中式盖章时的印章类型
 * PT:普通印章
 * GM:国密印章
 * GB:国办印章
 */
KGPdfViewerWebApp.sealType = 'PT';
 /**
 * 印章来源
 * 电子签章系统服务端:0
 * 硬件密钥盘(客户端):1
 */ 
KGPdfViewerWebApp.sealOrigin = 0;
 /**
 * 证书来源
 * 不做签名:-1(电子签章)
 * 硬件密钥盘(客户端):1
 * 电子签章系统服务端:0
 * 第三方数字签名比如密码机等:2
 */
 KGPdfViewerWebApp.certOrigin = -1;
 /**
 sealOrigin = 0 时才需要配置
 用户标识、keySN,CA0版或者手机版才需要用到
 */
KGPdfViewerWebApp.userId = "T001";
```
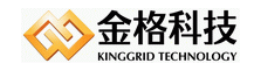

```
/**
 * 是否允许连续盖多个印章
*/
KGPdfViewerWebApp.multipleStamp = true;
/**
* 连续盖多个印章时屏蔽删除按钮
*/
KGPdfViewerWebApp.hideDeleteNode = false;
/**
* 连续盖章是否跟随
*/
KGPdfViewerWebApp.allowFollow = false;
/**
* 是否附加文字信息
*/
KGPdfViewerWebApp.additionText = true;
/**
* 是否使用骑缝章
*/
KGPdfViewerWebApp.pagingSeal = true;
/**
* 是否使用转文章
*/
KGPdfViewerWebApp.textToSeal= false;
 /**
 PC端:0
 移动端:1
 默认值为0
 */
KGPdfViewerWebApp.mobile = 0;
 KGPdfViewerWebApp.readOnly = false;
 KGPdfViewerWebApp.stampSuccess = function(){
  console.log(this.documentId + " " + this.userId);
 };
 KGPdfViewerWebApp.deleteSealSuccess = function(){
```
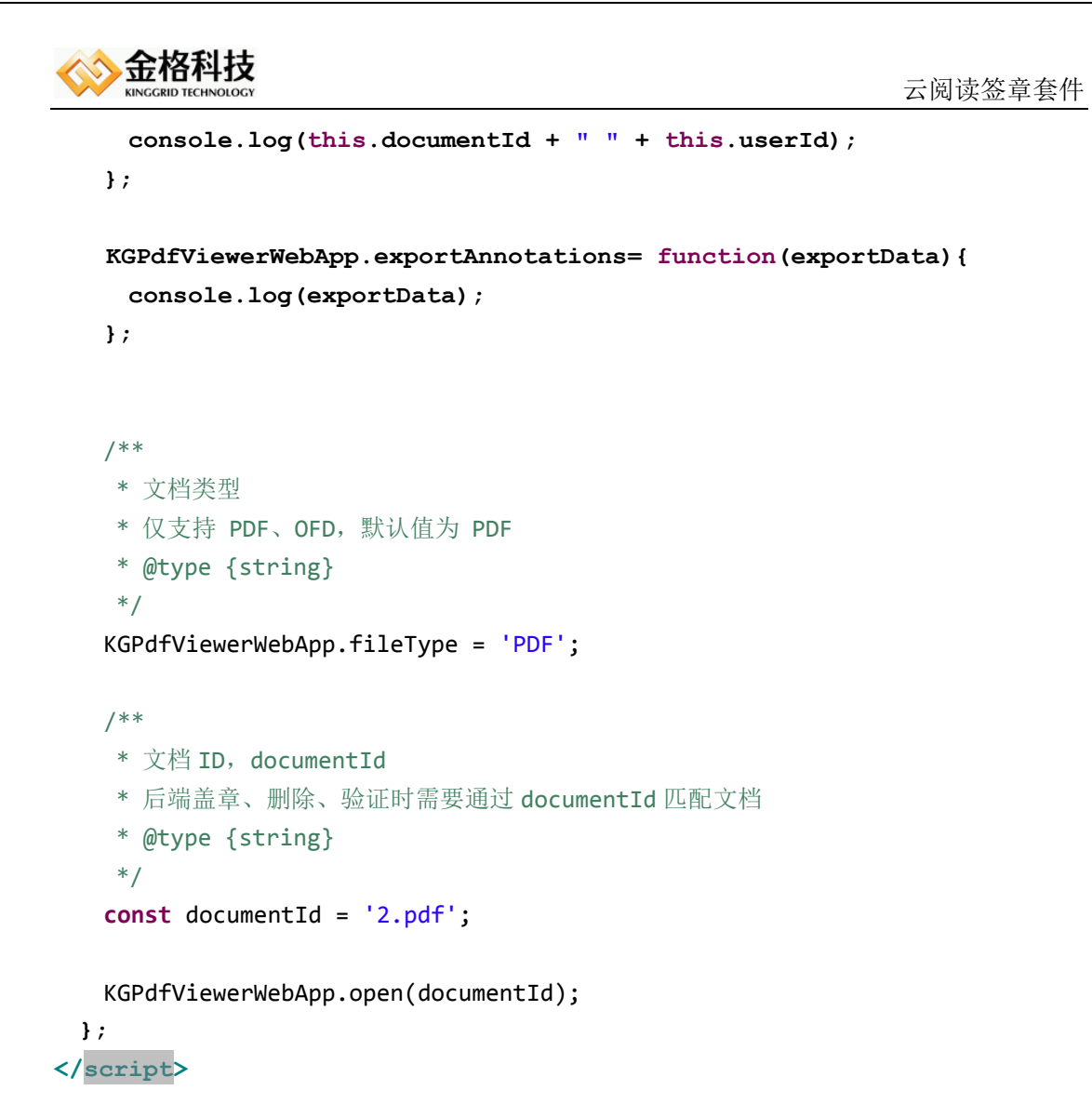

### <span id="page-7-0"></span>*3.1.3 iframe* 页面

```
<!DOCTYPE html PUBLIC "-//W3C//DTD HTML 4.01 Transitional//EN"
"http://www.w3.org/TR/html4/loose.dtd">
<html>
<head>
<meta http-equiv="Content-Type" content="text/html; charset=UTF-8">
<title>pdfviewer Demo</title>
<style type="text/css">
   body{
       margin:0px;
       padding:0px;
   }
</style>
</head>
<body>
   <div style="float:left;width:250px">
        <button onclick="stamp()">盖章</button><br>
```

```
网址:www.kinggrid.com 电话:400-6776-800 第 8 页 共 15 页
```
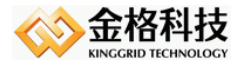

```
 <a href="javascript:;" onclick="showpdf('documentId', 
'PFD')" >PDF文档</a><br>
<a href="javascript:;" onclick="showpdf('documentId', 'OFD)" >OFD文档
</a><br>
    </div>
   <div style="float:left;width:900px;height:600px;margin: 0 auto;">
      <iframe id="pdf" src="./pdfjs/viewer.html" 
style="width:100%;height:100%;border:1px solid 
rgba(0,0,255,0.3);border-left:0px;border-top:0px;"></iframe>
   </div>
</body>
</html>
<script type="text/javascript">
   var KGPdfViewerWebApp;
   var win = document.getElementById("pdf").contentWindow;
   win.afterWebPdfLoad = function(){
       KGPdfViewerWebApp = win.KGPdfViewerWebApp;
      // 不能为127.0.0.1或者localhost,IE9会拒绝访问
       KGPdfViewerWebApp.setUrl("../pdf");
       /*盖章时签章类型
            电子签章:0
            域签名: 1
       */
       KGPdfViewerWebApp.stampType = 1;
        /*印章来源
             签章服务器:0
             硬件密钥盘(客户端):1
        */
       KGPdfViewerWebApp.sealOrigin = 1;
        /*证书来源
            不做签名:-1(电子签章)
            签章服务器:0
            硬件密钥盘:1
            密码机等:2
       */
       KGPdfViewerWebApp.certOrigin = 1;
       /**
        sealOrigin = 0 时才需要配置,用户标识、keySN,CA0版或者手机版才需要用到
       */
       KGPdfViewerWebApp.userId = "T001";
       /**
       * 文档类型
       * 仅支持 PDF、OFD,默认值为 PDF
```
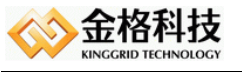

```
 * @type {string}
        */
        KGPdfViewerWebApp.fileType = 'PDF';
        /**
       * 文档 ID, documentId
        * 后端盖章、删除、验证时需要通过 documentId 匹配文档
        * @type {string}
        */
        var documentId = '2.pdf';
        KGPdfViewerWebApp.open(documentId);
   };
   function stamp(){
      KGPdfViewerWebApp.stamp();
   }
   function showpdf(fileName, fileType){
       KGPdfViewerWebApp.open(fileName, fileType);
   }
</script>
```
#### <span id="page-9-0"></span>3.2. 服务端(JAVA)

- *1*、 继承 *com.kinggrid.pdfviewer.PdfFileResource* 实现抽象方法
- *2*、 请求对接入口类:*com.kinggrid.pdfviewer.PdfViewer*
- *3*、 配置文件

### *3.3.1* 抽象类说明

继承抽象类:*com.kinggrid.pdfviewer.PdfFileResource*

```
protected HttpServletRequest request;
protected HttpServletResponse response;
protected String action;
protected String documentId;
protected String userId;
public abstract String getDocumentName();
```

```
public abstract String getPdfFile();
```

```
网址:www.kinggrid.com 电话:400-6776-800 第 10 页 共 15 页
```
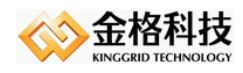

```
云阅读签章套件
```

```
public abstract InputStream getPdfFileStream();
```
**public abstract OutputStream getSavePdfFileSteam();**

**public abstract String getSavePdfFile();**

**public abstract String getPrePdfFile();**

**public abstract void preSuccess();**

**public abstract void success();**

**public abstract void fail();**

**public List<String> getGBEsids() {**

**throw new RuntimeException("PdfFileResource -> getGBEsids** 未实现 **");**

**}**

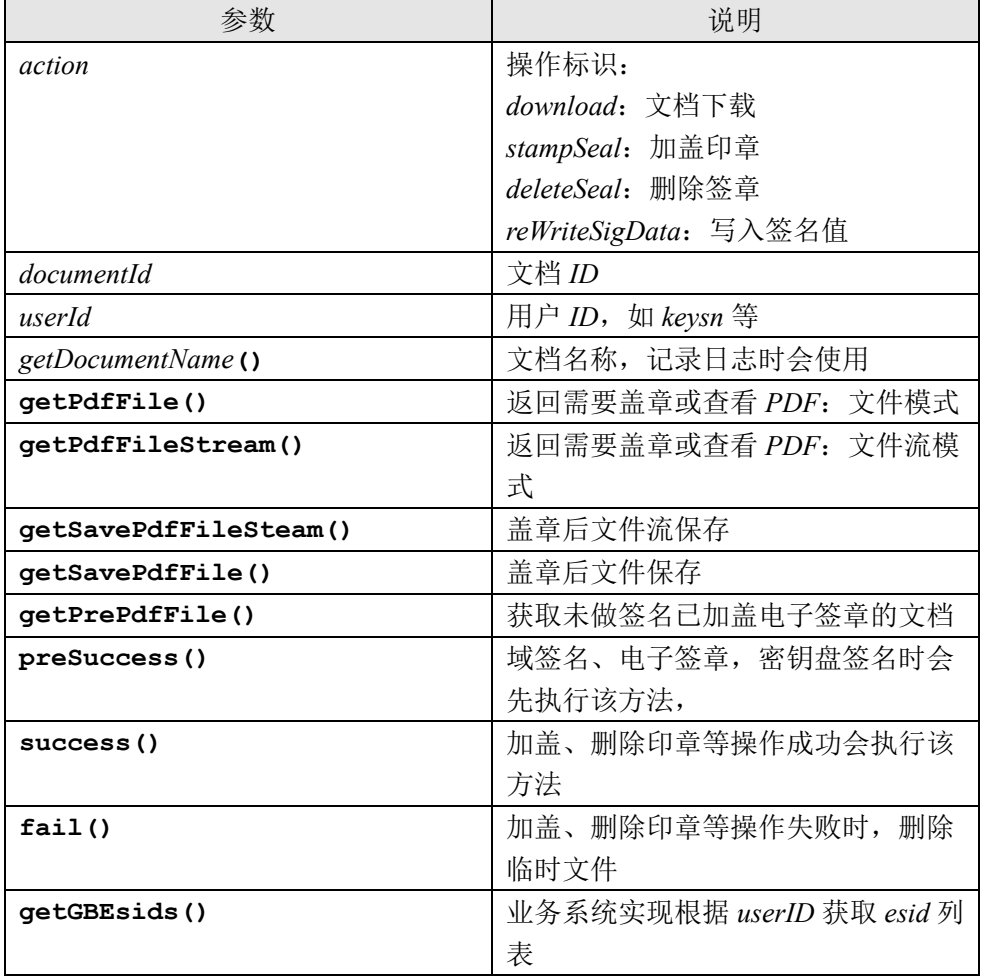

网址:*www.kinggrid.com* 电话:*400-6776-800* 第 *11* 页 共 *15* 页

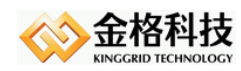

### *3.3.2* 请求入口对接

*PdfViewer.execute(request, response);*

```
public class MyPdfServlet extends HttpServlet {
    private static final long serialVersionUID = 1L;
    protected void doGet (HttpServletRequest request, HttpServletResponse response)
            throws ServletException, IOException {
        doPost (request, response);
    \overline{1}protected void doPost (HttpServletRequest request, HttpServletResponse response)
             throws ServletException, IOException {
        try {
             PdfViewer.execute(request, response);
        } catch (Exception e) {
             e.printStackTrace();
        \mathcal{H}\mathbf{I}<sup>1</sup>
```
#### *3.3.3* 配置文件说明

配置文件名称:*pdfviewer.properties* #签章服务器地址 url=http://sign.kinggrid.com/OfficeServer.jsp

#记录日志到签章服务器,注意一定要有签章服务器否则异常 savelog=false

#是否验证服务端密码,服务器端获取印章数字签名,设置为 true verifyPwd=false

#PDF 文件输入输出流 com.kinggrid.pdfviewer.PdfFileResource 的继承类 fileClassName=com.test.MyPdfFileResource

#跨域访问题 #使用 com.kinggrid.pdfviewer.MyFilter 过滤器设置允许跨域访问的 URL 地址 #建议集成产品实现跨域请求过滤 #多个逗号分开 cross.domain.urls=http://192.168.0.26:8080

#域签名时,临时文件目录,如果文件夹不存在,默认使用 user.dir 目录, #原因:没有临时文件目录,临时文件将放在内存内 user.tmp=

网址:*www.kinggrid.com* 电话:*400-6776-800* 第 *12* 页 共 *15* 页

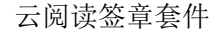

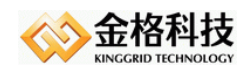

#### #【电子签章】

#签章服务器对接数字签名,签名值非 P1 格式时,设置为 false 进行盖章及验证 #为 false 时, 调用签章服务器的签名和验证接口, iWebPDF 验证也要到签章服务器做验证 serverSigP1=true

#电子签章 PDF 内容摘要算法

#实现 com.kinggrid.pdf.executes.electronicseal.KGMessageDigest 接口 messageDigest=

#第三方数字签名

#实现 com.kinggrid.pdfviewer.pdf.ThridPartySig thridPartySig=

#验证数字签名,加密机/签名验签服务器等,签章服务也可以对接,【单实例】 #实现 com.kinggrid.pdfviewer.pdf.electronicseal.VerifyDigitalSignature 接口 verifyDigitalSignature=

#【电子签章】 #仅支持 PDF 文档软验证 #仅支持 RSA 标准 P7 签名和 SM2 金格标准签名 softVerify=true

#OFD 转 PDF 金格云转换服务器地址。 # 参考 \\192.168.0.243\Products Backup\iSignature 电子签章系统备份\docs docs.url=http://192.168.0.140:8580/Docs

#运营平台服务器地址 yypt.url=http://192.168.0.180:8765 #应用唯一标识,在应用管理中获取 appKey=10000 #盐值 appSalt=123456789

#国办印章软验证时,对接签章服务器验证印章的有效性 checkSealStats=true

#应用系统地址 stampSystemUrl=http://192.168.0.68:8080/iSignatureStamp #授权码 appid=0E9C2564B078457F8461E44316E071FD #盐值 salt=2b44acb1f9f24a15b296784065667ddd

网址:*www.kinggrid.com* 电话:*400-6776-800* 第 *13* 页 共 *15* 页

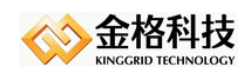

网址:*www.kinggrid.com* 电话:*400-6776-800* 第 *14* 页 共 *15* 页

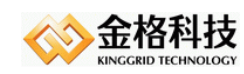

# <span id="page-14-0"></span>*4* 文档声明

本文档内容改动及版本更新将不再另行通知。本文档的范例中使用的人名、公司名和数 据如果没有特别指明,均属虚构。对于本文档、及本文档涉及的技术和产品,江西金格科技 股份有限公司拥有其专利、商标、著作权或其它知识产权,除非得到江西金格科技股份有限 公司的书面许可,本文档不授予这些专利、商标、著作权或其它知识产权的许可。

版权所有 *©*(*2003-2018*) 江西金格科技股份有限公司 *www.kinggrid.com* 保留所有权利。

- *Kinggrid*、*iWebOffice*、*iSignature*和*DBPacket*是江西金格科技股份有限公司的商标。
- 其它标牌和产品名称是其各自公司的商标或注册商标。

(完)